**2016**

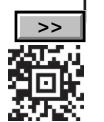

*Dieses Formular wird maschinell gelesen, füllen Sie es daher nur mittels Tastatur und Bildschirm aus. Eine handschriftliche Befüllung ist unbedingt zu vermeiden. Betragsangaben in EURO und Cent (rechtsbündig). Eintragungen außerhalb der Eingabefelder können maschinell nicht gelesen werden.*

*Die stark hervorgehobenen Felder sind jedenfalls auszufüllen.*

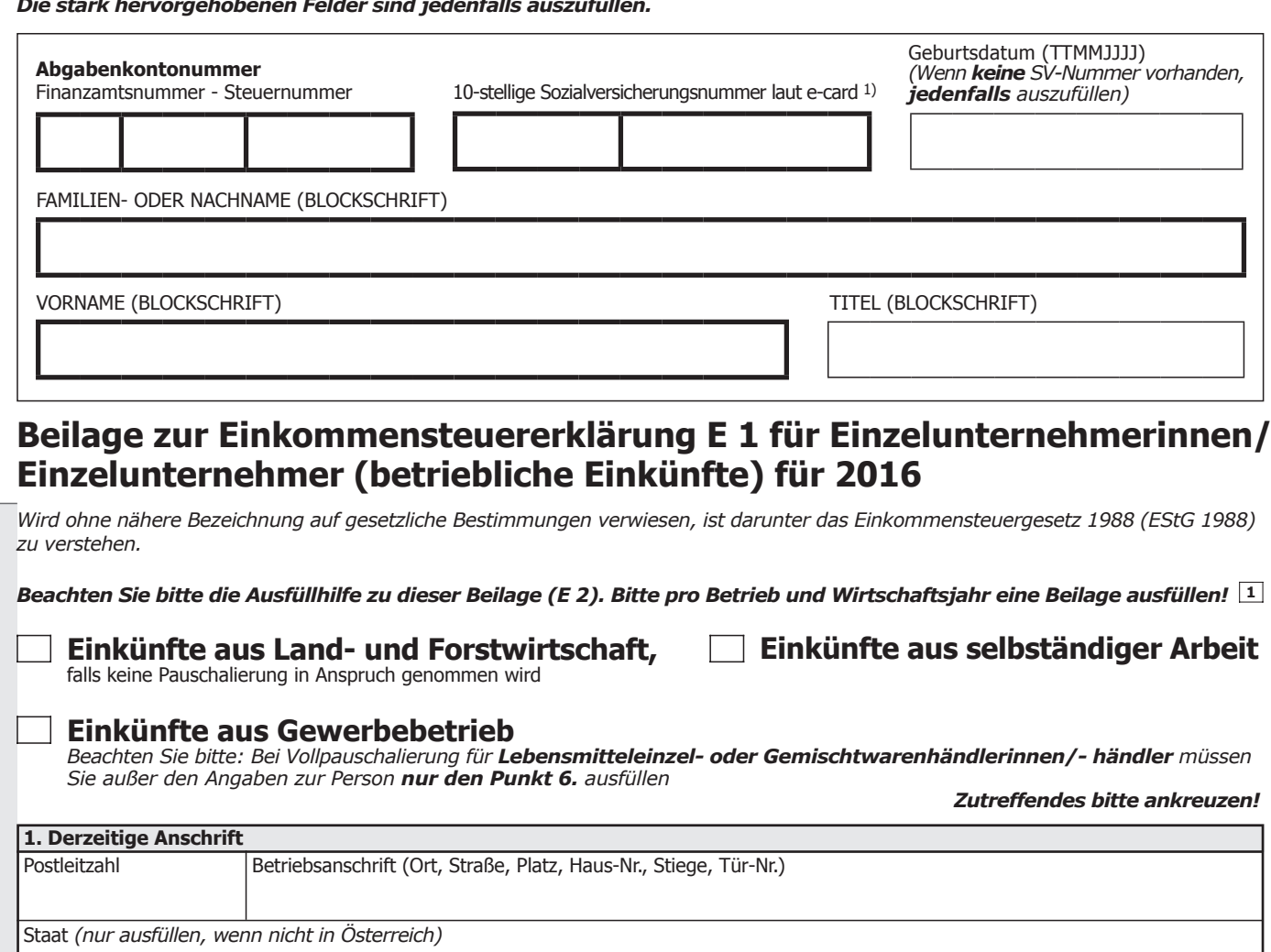

## **Rücksetzen**

BITTE DIESES FELD NICHT BESCHRIFTEN

BITTE DIESES FELD<br>NICHT BESCHRIFTEN

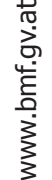

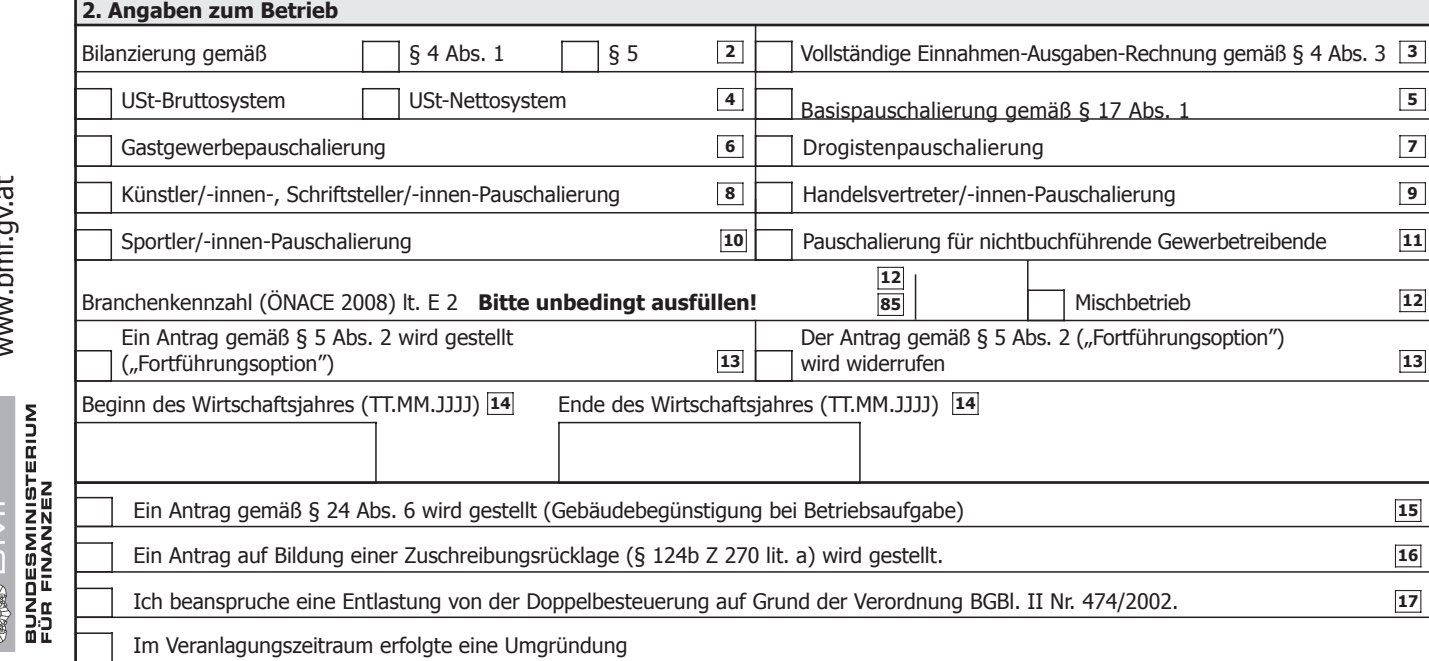

*1) Bitte geben Sie hier die vom österreichischen Sozialversicherungsträger vergebene 10-stellige Versicherungsnummer vollständig an.*

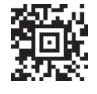

**コマニロ 協議** 

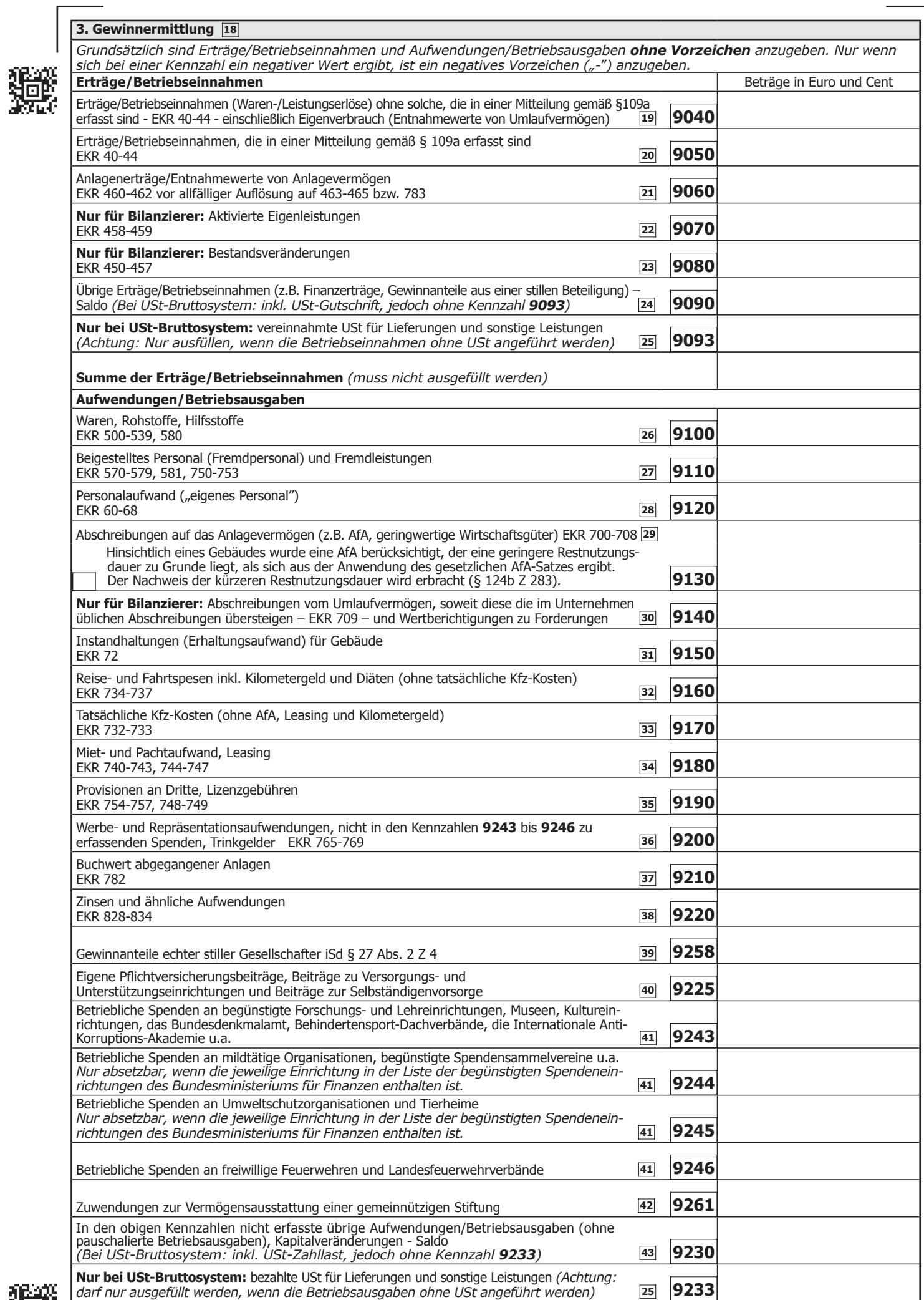

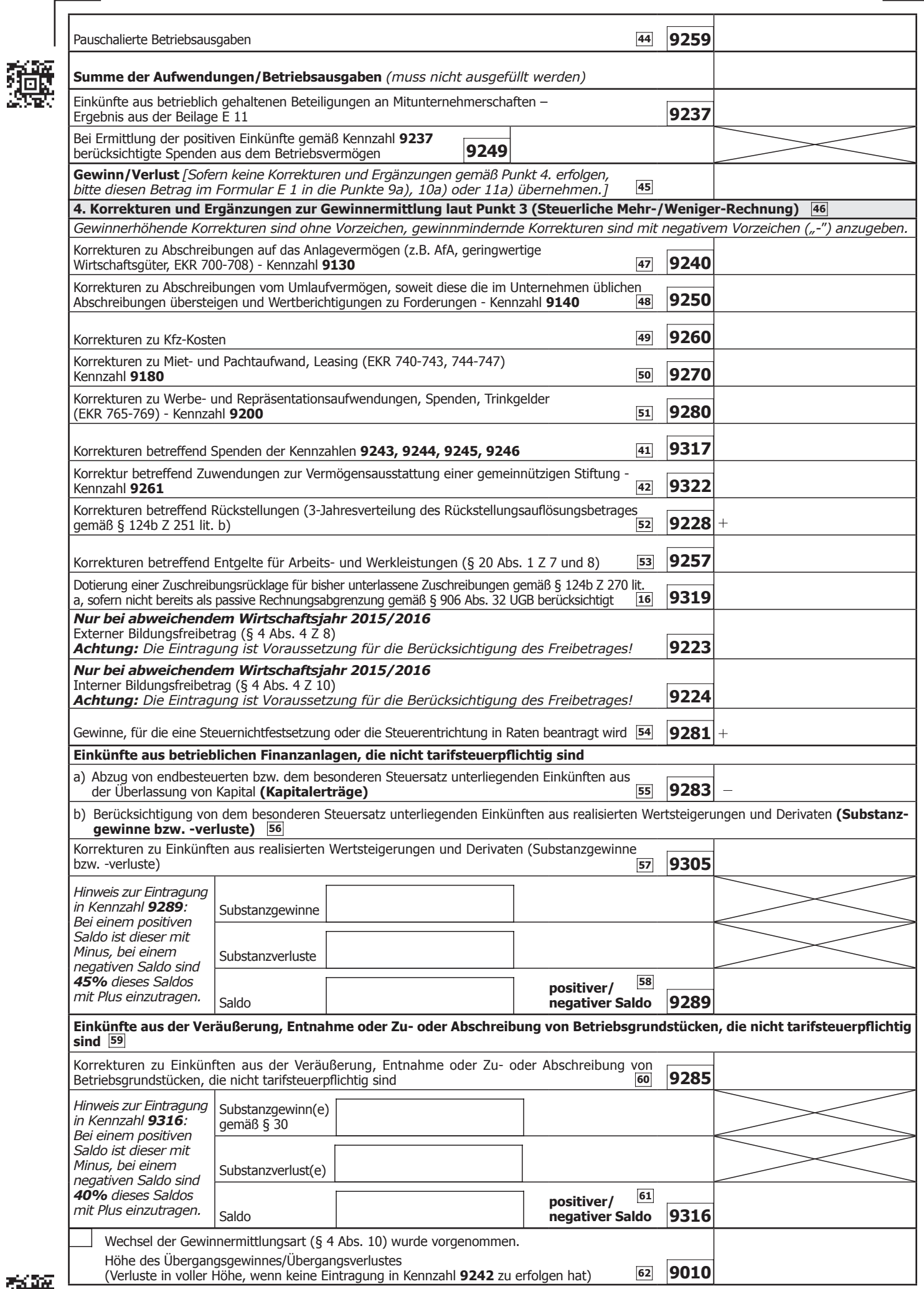

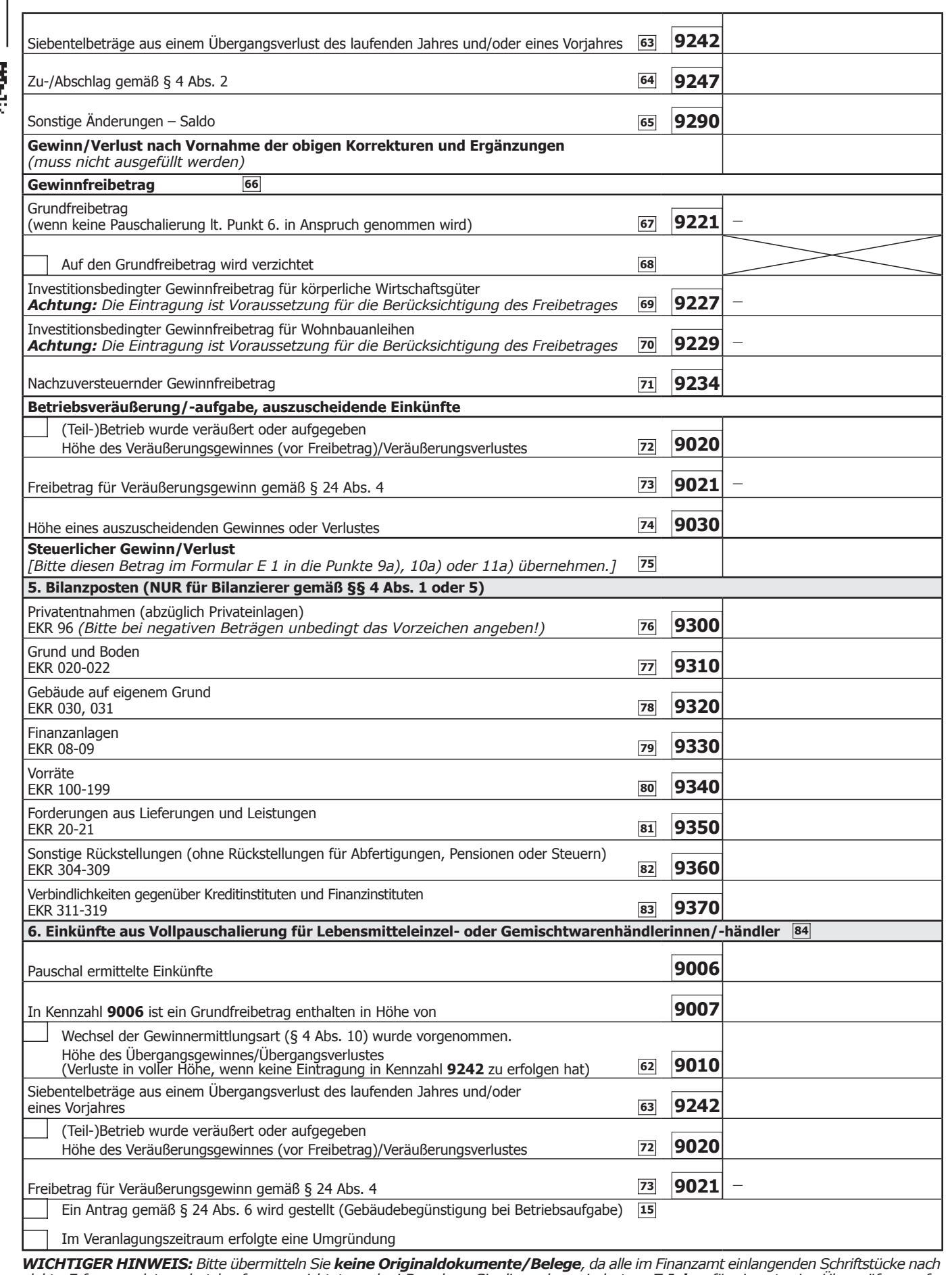

*elektr. Erfassung datenschutzkonform vernichtet werden! Bewahren Sie diese aber mindestens 7 Jahre für eine etwaige Überprüfung auf.* **Noch einfacher können Sie diese Erklärung papierlos über www.bmf.gv.at (FinanzOnline) einbringen.**

**FinanzOnline steht Ihnen kostenlos und rund um die Uhr zur Verfügung und bedarf keiner speziellen Software.**

Steuerliche Vertretung (Name, Anschrift, Telefonnummer)

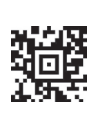

貓

**D**